# Package 'Indicator'

June 11, 2024

Type Package

Title Composite 'Indicator' Construction and Imputation Data

Version 0.1.2

Maintainer Gianmarco Borrata <gianmarco.borrata@unina.it>

Description Different functions includes constructing composite indicators, imputing missing data, and evaluating imputation techniques. Additionally, different tools for data normalization. Detailed methodologies of 'Indicator' package are: OECD/European Union/EC-JRC (2008), ``Handbook on Constructing Composite Indicators: Methodology and User Guide'', OECD Publishing, Paris, [<DOI:10.1787/533411815016>](https://doi.org/10.1787/533411815016), Matteo Mazziotta & Adriano Pareto, (2018) ``Measuring Well-Being Over Time: The Adjusted Mazziotta–Pareto Index Versus Other Non-compensatory Indices'' [<DOI:10.1007/s11205-017-1577-](https://doi.org/10.1007/s11205-017-1577-5) [5>](https://doi.org/10.1007/s11205-017-1577-5) and De Muro P., Mazziotta M., Pareto A. (2011), ``Composite Indices of Develop-ment and Poverty: An Application to MDGs" [<DOI:10.1007/s11205-010-9727-z>](https://doi.org/10.1007/s11205-010-9727-z).

License Unlimited

**Depends**  $R$  ( $>= 4.0$ )

Imports FactoMineR, missMethods, stats, norm

Encoding UTF-8

LazyData true

RoxygenNote 7.3.1

Suggests spelling

Language en-USx

URL <https://github.com/GianmarcoBorrata/Indicator>

BugReports <https://github.com/GianmarcoBorrata/Indicator/issues>

#### NeedsCompilation no

Author Gianmarco Borrata [aut, cre], Pasquale Pipiciello [aut]

Repository CRAN

Date/Publication 2024-06-11 21:50:02 UTC

# <span id="page-1-0"></span>**Contents**

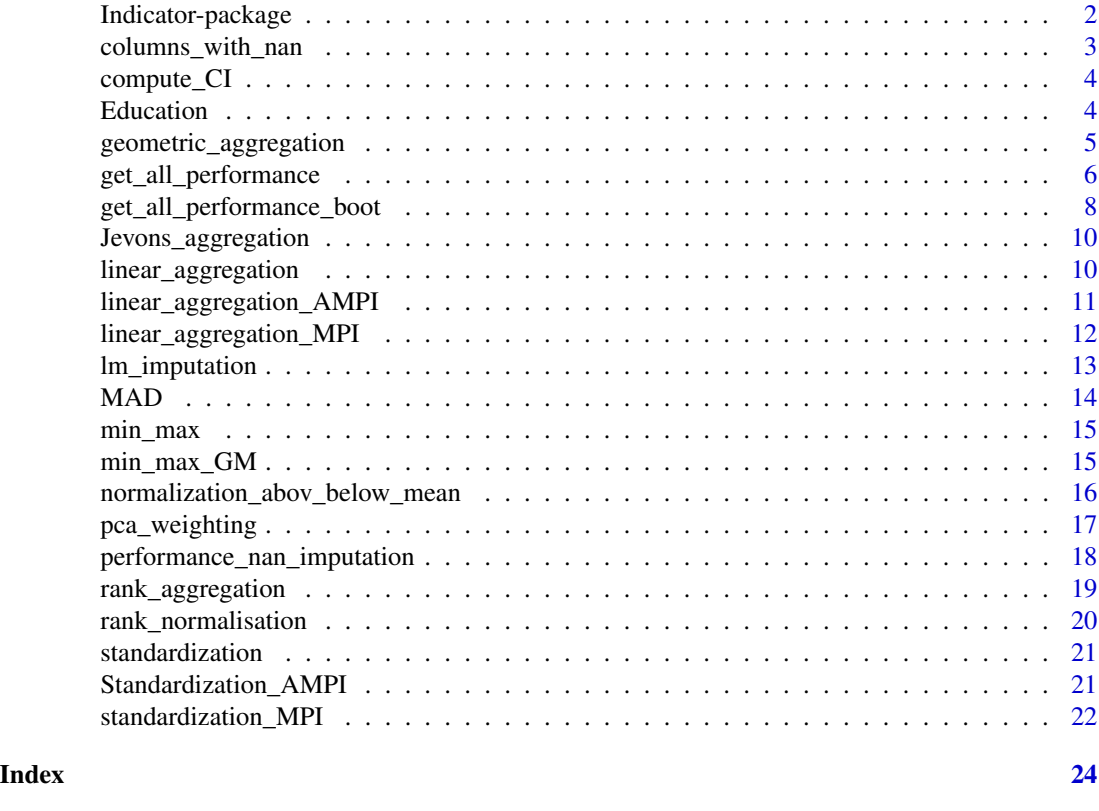

Indicator-package *Indicator: A package for constructing composite indicators, imputing and evaluating missing data imputation*

# Description

Provides three main categories of functions: construction of composite indicators, imputation and evaluation of missing data, and data normalization.

#### Details

Key features include:

- Construction of composite indicators, such as Mazziotta-Pareto Index, Adjusted Mazziotta-Pareto Index, Geometric aggregation, Linear aggregation, and other functions;
- Imputation of missing data through techniques such as Linear Regression Imputation, Hot Deck Imputation, etc;
- Evaluation of missing data imputation using metrics such as R^2, RMSE, and MAE;
- Several functions to standardize and normalize data, such as Standardization by Adjusted Mazziotta-Pareto method, Normalization by Adjusted Mazziotta-Pareto method, and other functions.

# <span id="page-2-0"></span>Author(s)

Gianmarco Borrata <gianmarco.borrata@unina.it> and Pasquale Pipiciello <pasqualepipiciello24@gmail.com>

#### References

- OECD/European Union/EC-JRC (2008), "Handbook on Constructing Composite Indicators: Methodology and User Guide", OECD Publishing, Paris, <DOI:10.1787/533411815016>
- Matteo Mazziotta & Adriano Pareto (2018), "Measuring Well-Being Over Time: The Adjusted Mazziotta–Pareto Index Versus Other Non-compensatory Indices",Social Indicators Research, Springer, vol. 136(3), pages 967-976, April <DOI:10.1007/s11205-017-1577-5>
- De Muro P., Mazziotta M., Pareto A. (2011), "Composite Indices of Development and Poverty: An Application to MDGs",Social Indicators Research, Volume 104, Number 1, pp. 1-18 <DOI:10.1007/s11205-010-9727-z>

# See Also

Useful links:

- <https://github.com/GianmarcoBorrata/Indicator>
- Report bugs at <https://github.com/GianmarcoBorrata/Indicator/issues>

columns\_with\_nan *Function to get the names of the columns with NAN values*

# Description

This function identifies and returns the names of the columns in a DataFrame that contain missing values (NaN). It is particularly useful for missing data imputation and preliminary analysis, allowing for quick identification of columns that need to be handled due to the presence of missing values

# Usage

```
columns_with_nan(data)
```
# Arguments

data The DataFrame's rows represent observations and the columns represent variables

# Value

It returns a vector of columns with NAN

# Examples

data("airquality") columns\_with\_nan(airquality)

<span id="page-3-0"></span>

# Description

Diagnosis of collinearity in matrix X

# Usage

compute\_CI(matrix)

# Arguments

matrix a matrix of data where rows = observations and columns = variables

# Details

Collinearities can inflate the variance of the estimated regression coefficients and numerical stability. The condition indices are calculated by the eigenvalues of the crossproduct matrix of the scaled but uncentered explanatory variables. Indices > 30 may indicate collinearity

# Value

It returns the condition index of the matrix

#### References

Belsley, D. , Kuh, E. and Welsch, R. E. (1979), Regression Diagnostics: Identifying Influential Data and Sources of Collinearity, John Wiley (New York)

#### Examples

```
data("Education")
compute_CI(Education)
```
Education *Education*

#### Description

This dataset contains educational and cultural data related to Italian regions. Each row represents a region, and there are 20 Italian regions. The eight variables included in the dataset provide information on various aspects of the educational system and cultural activities in the regions in 2020.

# <span id="page-4-0"></span>Usage

Education

# Format

A data frame with 20 observations on the following 8 variables: Participation in the school system of 4-5 year olds People with at least a high school diploma (25-64 years old) Graduates and other tertiary degrees (30-34 years) Participation in continuing education People earning a STEM tertiary degree in the year Cultural Participation outside the home Reading of books and newspapers Library use

# Source

https://www.istat.it/en/well-being-and-sustainability/the-measurement-of-well-being/indicators

geometric\_aggregation *Geometric Aggregation*

# Description

The purpose of the Geometric Aggregation function is to calculate a synthetic index based on the geometric mean for a set of variables

# Usage

```
geometric_aggregation(
  data,
 weights = rep(1/ncol(data), ncol(data)),geo_{wo} = 0)
```
# Arguments

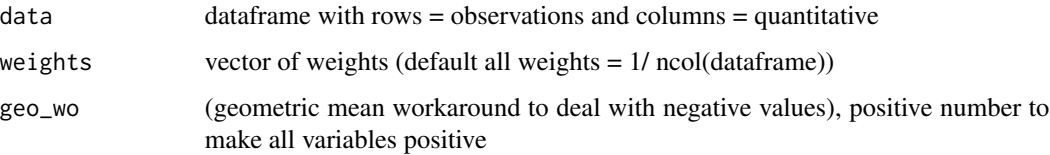

# Details

This is simply the product of each indicator to the power of its weight, all raised the the power of the inverse of the sum of the weights

The geometric mean is less compensatory than the arithmetic mean – low values in one indicator only partially substitute high values in others. For this reason, the geometric mean may sometimes be preferred when indicators represent "essentials". An example might be quality of life: a longer life expectancy perhaps should not compensate severe restrictions on personal freedoms

# Value

It returns a dataframe with rows = observations and column = composite indicator

# References

OECD/European Union/EC-JRC (2008), Handbook on Constructing Composite Indicators: Methodology and User Guide, OECD Publishing, Paris, <https://doi.org/10.1787/9789264043466-en>

# Examples

```
data("Education")
Indicator=geometric_aggregation(Education)
print(Indicator)
#-----When there are negative values
set.seed(123)
Data=matrix(rnorm(100),nrow = 10,ncol = 10)
Indicator=geometric_aggregation(Data,geo_wo = 100)
print(Indicator)
```
get\_all\_performance *Function to evaluate different nan imputation methods*

# **Description**

The get\_all\_performance\_boot function is designed to evaluate different methods of imputing missing values into a dataset

#### Usage

```
get_all_performance(data, to_impute, regressors)
```
# Arguments

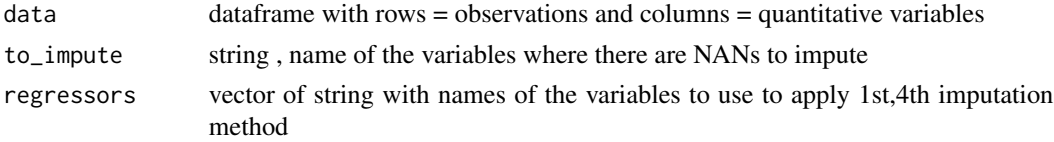

<span id="page-5-0"></span>

# **Details**

The function calculates performance metrics, such as:

$$
R^{2} = [1/N * [(\sum_{i=1}^{N} (P_{i} - (\bar{P})(O_{i} - (\bar{O}))/\sigma_{P} * \sigma_{O})]^{2},
$$
  
- RMSE =  $(1/N * (\sum_{i=1}^{N} (P_{i} - O_{i})^{2})^{1/2})$ 

and

- 
$$
MAE = 1/N * \sum_{i=1}^{N} |P_i - O_i|
$$

for each imputation method

Supported Imputation Methods:

1. Linear Regression Imputation (lm\_imputation): it uses a linear regression model to predict and impute missing values

2. Median Imputation (median\_imputation): it replaces missing values with the median of observed values

3. Mean Imputation (mean\_imputation): it replaces missing values with the mean of observed values

4. Hot Deck Imputation (hot\_deck\_imputation): it replaces missing values with similar observed values

5. Expectation-Maximization Imputation (EM\_imputation): it uses the Expectation-Maximization algorithm to estimate and impute missing values

It evaluate different methods of imputing missing values and calculate performance metrics for each method

# Value

It returns a performance measures dataframe with rows = methods and columns = methods' performances

# Note

For the methods Median Imputation and Mean Imputation, it is not possible to calculate the  $R^2$ value. This is because the standard deviation is zero based on the following  $R^2$  formula:

$$
R^{2} = [1/N * [(\sum_{i=1}^{N} (P_{i} - (\bar{P})(O_{i} - (\bar{O})) / \sigma_{P} * \sigma_{O})]^{2}
$$

where:

- $N$  is the number of imputations,
- $O_i$  are the observed data point,
- $-P_i$  are the imputed data point,
- $-\bar{O}$  are the average of the observed data,
- $\bar{P}$  are the average of the imputed data,
- $-\sigma_P$  are the standard deviation of the imputed data,
- $-\sigma$  are the standard deviation of the observed data

# <span id="page-7-0"></span>References

OECD/European Union/EC-JRC (2008), Handbook on Constructing Composite Indicators: Methodology and User Guide, OECD Publishing, Paris, <https://doi.org/10.1787/9789264043466-en>

# Examples

```
data("airquality")
regressors<-colnames(airquality[,c(3,4)])
suppressWarnings(get_all_performance(data =airquality,"Ozone",regressors = regressors))
```
get\_all\_performance\_boot

*Function to evaluate different nan imputation methods with bootstrap*

# Description

The get\_all\_performance\_boot function is designed to evaluate different methods of imputing missing values into a dataset. The evaluation is performed using bootstrapping to ensure robustness of the results

# Usage

```
get_all_performance_boot(data, to_impute, regressors, nb = 1)
```
# Arguments

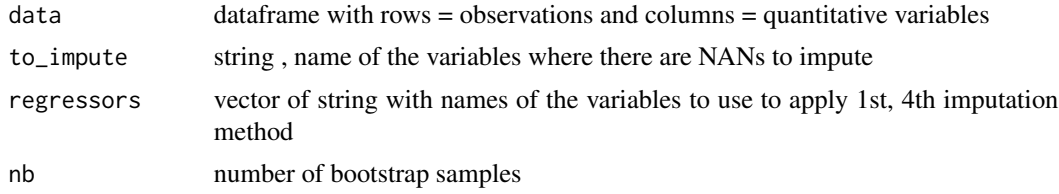

# Details

The function calculates performance metrics, such as:

$$
R^2 = [1/N * [(\sum_{i=1}^{N} (P_i - (\bar{P})(O_i - (\bar{O}))/\sigma_P * \sigma_O)^2],
$$
  
- RMSE =  $(1/N * (\sum_{i=1}^{N} (P_i - O_i)^2)^{1/2})$ 

and

-  $MAE = 1/N * \sum_{i=1}^{N} |P_i - O_i|$ 

for each imputation method

Supported Imputation Methods:

1. Linear Regression Imputation (lm\_imputation): it uses a linear regression model to predict and impute missing values

2. Median Imputation (median\_imputation): it replaces missing values with the median of observed values

3. Mean Imputation (mean\_imputation): it replaces missing values with the mean of observed values

4. Hot Deck Imputation (hot\_deck\_imputation): it replaces missing values with similar observed values

5. Expectation-Maximization Imputation (EM\_imputation): it uses the Expectation-Maximization algorithm to estimate and impute missing values

Evaluate different methods of imputing missing values using bootstrapping and calculate performance metrics for each method

### Value

It returns a performance measures dataframe with rows = methods and columns = methods' performances averaged over bootstraps.

# Note

For the methods Median Imputation and Mean Imputation, it is not possible to calculate the R^2 value. This is because the standard deviation is zero based on the following  $R^2$  formula:

$$
R^{2} = [1/N * [(\sum_{i=1}^{N} (P_{i} - (\bar{P})(O_{i} - (\bar{O}))/\sigma_{P} * \sigma_{O})]^{2}
$$

where:

- N is the number of imputations,
- $O<sub>i</sub>$  are the observed data point,
- $-P_i$  are the imputed data point,
- $\overline{O}$  are the average of the observed data,
- $-\bar{P}$  are the average of the imputed data,
- $-\sigma_P$  are the standard deviation of the imputed data,

 $-\sigma_O$  are the standard deviation of the observed data.

#### References

OECD/European Union/EC-JRC (2008), Handbook on Constructing Composite Indicators: Methodology and User Guide, OECD Publishing, Paris, <https://doi.org/10.1787/9789264043466-en>

# Examples

```
data("airquality")
regressors<-colnames(airquality[,c(3,4)])
suppressWarnings(get_all_performance_boot(data =airquality,"Ozone",regressors = regressors,nb=100))
```
<span id="page-9-0"></span>Jevons\_aggregation *Jevons static aggregation*

#### Description

The Jevons\_aggregation function computes an index using the Jevons method of static aggregation. This method calculates the geometric mean, multiplied for 100.

#### Usage

```
Jevons_aggregation(data)
```
# Arguments

data dataframe with rows = observations and columns = quantitative variables

# Value

It returns a dataframe with rows = observations and column = composite indicator

#### References

Massoli, P., Mazziotta, M., Pareto, A., Rinaldelli, C. (2013). Synthesis Methodologies and Spatial Analysis. Composite indices for BES,DAYS OF RESEARCH IN ISTAT, NOVEMBER 10-11, 2014

# Examples

```
data("Education")
Indicator=Jevons_aggregation(Education)
print(Indicator)
```
linear\_aggregation *Linear Aggregation*

# Description

This is a function to apply linear aggregation index

# Usage

```
linear_aggregation(data, weights = rep(1/ncol(data), ncol(data)))
```
# Arguments

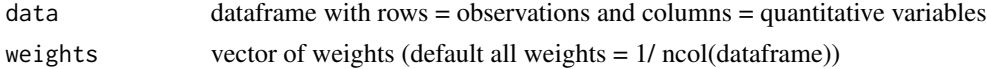

# <span id="page-10-0"></span>Value

It returns a dataframe with rows = observations and column = composite indicator

# References

OECD/European Union/EC-JRC (2008), Handbook on Constructing Composite Indicators: Methodology and User Guide, OECD Publishing, Paris, <https://doi.org/10.1787/9789264043466-en>

# Examples

```
data("Education")
Indicator=linear_aggregation(Education)
print(Indicator)
```
linear\_aggregation\_AMPI

*Adjusted Mazziotta-Pareto index*

# Description

The Adjusted Mazziotta-Pareto Index (AMPI) is a composite index for summarizing a set of indicators that are assumed to be non-substitutable, i.e., all components must be balanced. It is based on a non-linear function which, starting from the arithmetic mean, introduces a penalty for the units with unbalanced values of the indicators

# Usage

```
linear_aggregation_AMPI(data, pol = "pos")
```
# Arguments

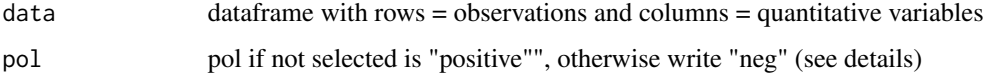

# Details

The 'polarity' of an indicator is the sign of the relation between the indicator and the phenomenon to be measured ( + if the indicator represents a dimension considered positive and - otherwise)

#### Value

It returns a dataframe with rows = observations and column = composite indicator

# <span id="page-11-0"></span>References

Matteo Mazziotta & Adriano Pareto, 2018. "Measuring Well-Being Over Time: The Adjusted Mazziotta–Pareto Index Versus Other Non-compensatory Indices," Social Indicators Research: An International and Interdisciplinary Journal for Quality-of-Life Measurement, Springer, vol. 136(3), pages 967-976, April

# Examples

```
data("Education")
Indicator=linear_aggregation_AMPI(Education)
print(Indicator)
```

```
#----With negative polarity
Indicator_neg=linear_aggregation_AMPI(Education,"neg")
print(Indicator_neg)
```
linear\_aggregation\_MPI

*Mazziotta-Pareto index*

#### Description

The Mazziotta–Pareto index (MPI) is a composite index for summarizing a set of individual indicators that are assumed to be not fully substitutable. It is based on a non-linear function which, starting from the arithmetic mean of the normalized indicators, introduces a penalty for the units with unbalanced values of the indicators

# Usage

```
linear_aggregation_MPI(data, pol = "pos")
```
# Arguments

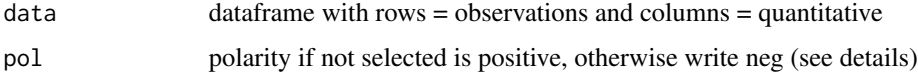

# Details

The 'polarity' of an indicator is the sign of the relation between the indicator and the phenomenon to be measured ( + if the indicator represents a dimension considered positive and - otherwise)

# Value

It returns a dataframe with rows = observations and column = composite indicator

# <span id="page-12-0"></span>lm\_imputation 13

# References

De Muro P., Mazziotta M., Pareto A. (2011), "Composite Indices of Development and Poverty: An Application to MDGs", Social Indicators Research, Volume 104, Number 1, pp. 1-18

#### Examples

data("Education") Indicator=linear\_aggregation\_MPI(Education) print(Indicator)

```
#----With negative polarity
Indicator_neg=linear_aggregation_MPI(Education,"neg")
print(Indicator_neg)
```
lm\_imputation *Function to apply nan inputation with linear regression*

# Description

The lm\_imputation function aims to replace missing values (NA) in a dataset with values estimated using a linear regression model. This technique allows the existing relationships between variables in the dataset to be used to accurately estimate missing values

# Usage

lm\_imputation(data, to\_impute, regressors)

# Arguments

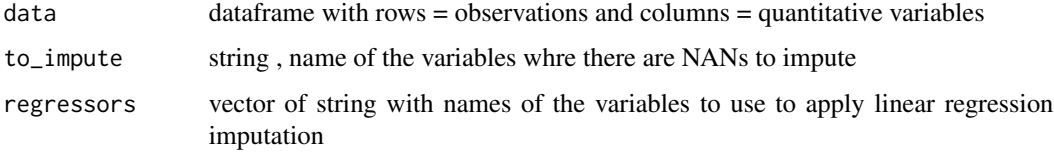

# Value

It returns a dataframe with imputed values

# References

OECD/European Union/EC-JRC (2008), Handbook on Constructing Composite Indicators: Methodology and User Guide, OECD Publishing, Paris, <https://doi.org/10.1787/9789264043466-en>

# Examples

```
data("airquality")
regressors<-colnames(airquality[,c(3,4)])
lm_imputation(data =airquality,"Ozone",regressors = regressors)
```
# MAD *Mean absolute difference of rank*

#### **Description**

Function to calculate the mean absolute difference of rank for different methods

#### Usage

MAD(matrix\_data)

# Arguments

matrix\_data data matrix of indicator

# Details

Function to calculate the mean absolute difference of rank for different methods. Create the matrix of ranking for different columns, the rank is the high value is the first. Calculate the different in absolute values for different columns and calculate the mean for different methods

# Value

It returns a data frame of mean absolute difference of rank for different methods

# References

Matteo Mazziotta & Adriano Pareto, 2018. "Measuring Well-Being Over Time: The Adjusted Mazziotta–Pareto Index Versus Other Non-compensatory Indices," Social Indicators Research: An International and Interdisciplinary Journal for Quality-of-Life Measurement, Springer, vol. 136(3), pages 967-976, April

#### Examples

```
data("Education")
Indicator_MPI=linear_aggregation_MPI(Education)
Indicator_AMPI=linear_aggregation_AMPI(Education)
Indicator_GA=geometric_aggregation(Education)
All_Indicator=cbind(Indicator_MPI,Indicator_AMPI,Indicator_GA)
MAD=MAD(All_Indicator)
print(MAD)
```
<span id="page-13-0"></span>

<span id="page-14-0"></span>

# Description

Min-max normalization transforms each value by subtracting its minimum and dividing by its range (maximum-minimum). The result is a new variable with a minimum of zero and a maximum of one

### Usage

min\_max(data)

# Arguments

data dataframe with rows = observations and columns = quantiative variables

# Details

Change the value of variable to negative if it has negative polarity

# Value

It returns a datafame of normalized data

# References

OECD/European Union/EC-JRC (2008), Handbook on Constructing Composite Indicators: Methodology and User Guide, OECD Publishing, Paris, <https://doi.org/10.1787/9789264043466-en>

#### Examples

```
data("Education")
Normalization=min_max(Education)
print(Normalization)
```
min\_max\_GM *Normalization for the Geometric Mean*

#### **Description**

This is a data normalization function for the geometric mean, where we multiplied the normalized data by 198 and add 1, with positive or negative polarity

# Usage

```
min_max_GM(data, pol = "pos")
```
#### <span id="page-15-0"></span>**Arguments**

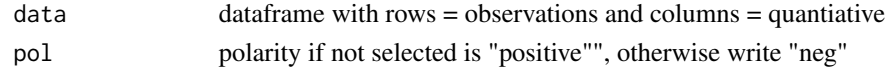

# Details

The 'polarity' of an indicator is the sign of the relation between the indicator and the phenomenon to be measured ( + if the indicator represents a dimension considered positive and - otherwise)

# Value

It returns a datafame of normalized data

#### References

Massoli, P., Mazziotta, M., Pareto, A., Rinaldelli, C. (2013). Synthesis Methodologies and Spatial Analysis. Composite indices for BES,DAYS OF RESEARCH IN ISTAT, NOVEMBER 10-11, 2014

# Examples

```
data("Education")
Normalization=min_max_GM(Education)
print(Normalization)
```

```
#----With negative polarity
Normalization_neg=linear_aggregation_AMPI(Education,"neg")
print(Normalization_neg)
```
normalization\_abov\_below\_mean

*Normalization above or below the mean*

# Description

This transformation considers the indicators which are above and below an arbitrarily defined threshold, p, around the mean. The threshold p builds a neutral region around the mean, where the transformed indicator is zero. This reduces the sharp discontinuity, from  $-1$  to  $+1$ , which exists across the mean value to two minor discontinuities, from -1 to 0 and from 0 to +1, across the thresholds

# Usage

```
normalization_abov_below_mean(data, p = 0.01)
```
# Arguments

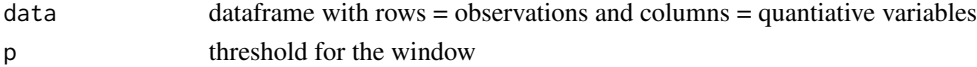

# <span id="page-16-0"></span>pca\_weighting 17

# Details

This function to normalize in -1, 0, and 1

# Value

It returns a datafame of normalized data

# References

OECD/European Union/EC-JRC (2008), Handbook on Constructing Composite Indicators: Methodology and User Guide, OECD Publishing, Paris, <https://doi.org/10.1787/9789264043466-en>

# Examples

```
data("Education")
Indicator=normalization_abov_below_mean(Education)
print(Indicator)
```

```
#---With different threshold
Indicator=normalization_abov_below_mean(Education,p=0.1)
print(Indicator)
```
pca\_weighting *Function that weight the quantitative variable by PCA method*

# Description

The pca\_weighting function is designed to perform a principal component analysis (PCA) on the input data to calculate weights that correct for overlapping information between related indicators. This process makes it possible to create a composite indicator that captures as much information as possible from individual indicators while reducing the dimensionality of the data

#### Usage

```
pca_weighting(data)
```
#### Arguments

data dataframe with rows = observations and columns = quantitative variables

# Value

It returns a dataframe with rows = observations and column = composite indicator

# <span id="page-17-0"></span>References

OECD/European Union/EC-JRC (2008), Handbook on Constructing Composite Indicators: Methodology and User Guide, OECD Publishing, Paris, <https://doi.org/10.1787/9789264043466-en>

#### Examples

```
data("Education")
Indicator_pca=pca_weighting(Education)
print(Indicator_pca)
```
performance\_nan\_imputation

*Function to evaluate nan imputation method's performance*

# Description

This function evaluates the performance of various missing value imputation methods in a quantitative dataframe. It is designed to examine and compare five different imputation methods using standard performance measures

# Usage

```
performance_nan_imputation(data, to_impute, regressors, method = 1)
```
# **Arguments**

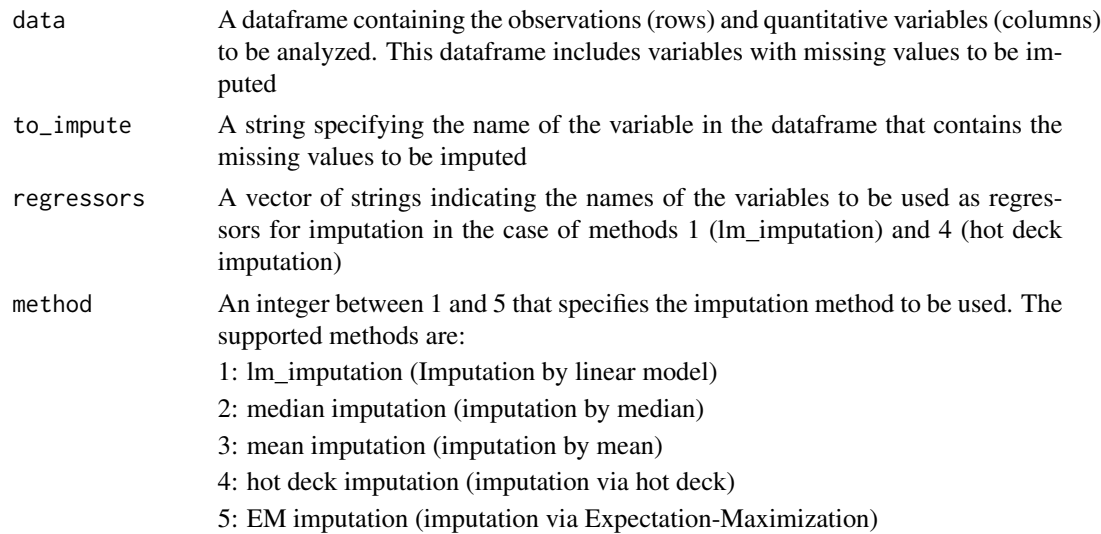

# Details

This function is useful for comparing the effectiveness of different methods of imputing missing values, allowing the most appropriate method to be chosen based on measured performance

# <span id="page-18-0"></span>Value

The function returns a dataframe that contains a row for each imputation method and columns with performance measures. The performance measures included are:

 $R^{\wedge}2$ : Coefficient of Determination, which measures how well the imputed values fit the observed values

RMSE: Root Mean Squared Error, which provides a measure of the mean square deviation between imputed and observed values

MAE: Mean Absolute Error, which represents the mean absolute deviation between the imputed and observed values

# References

OECD/European Union/EC-JRC (2008), Handbook on Constructing Composite Indicators: Methodology and User Guide, OECD Publishing, Paris, <https://doi.org/10.1787/9789264043466-en>

#### Examples

```
data("airquality")
regressors<-colnames(airquality[,c(3,4)])
#---Methods 1 = Imputation by linear model
performance_nan_imputation(data =airquality,"Ozone",regressors = regressors,method = 1)
#---Methods 2 = Imputation by Median
suppressWarnings(performance_nan_imputation(data =airquality,"Ozone",method = 2))
#---Methods 3 = Imputation by Mean
suppressWarnings(performance_nan_imputation(data =airquality,"Ozone",method = 3))
#---Methods 4 = Hot Deck imputation
performance_nan_imputation(data =airquality,"Ozone",regressors = regressors,method = 4)
#---Methods 5 = Expectation-Maximization imputation
```
performance\_nan\_imputation(data =airquality,"Ozone",regressors = regressors,method = 5)

rank\_aggregation *Ranking Aggregation*

#### Description

It's a function to apply ranking aggregation. The highest value is the first value of rank

#### Usage

rank\_aggregation(data)

#### <span id="page-19-0"></span>Arguments

data dataframe with rows = observations and columns = quantiative variables

# Value

It returns a dataframe with rows = observations and column = composite indicator

# References

OECD/European Union/EC-JRC (2008), Handbook on Constructing Composite Indicators: Methodology and User Guide, OECD Publishing, Paris, <https://doi.org/10.1787/9789264043466-en>

#### Examples

```
data("Education")
Indicator_rank=rank_aggregation(Education)
print(Indicator_rank)
```
rank\_normalisation *Rank normalization*

# Description

It's a function that normalize by ranking method. Create the matrix of ranking for different columns, the rank is the high value is the first

#### Usage

```
rank_normalisation(data)
```
#### Arguments

data dataframe with rows = observations and columns = quantiative variables

#### Value

It returns a datafame of normalized data

#### References

OECD/European Union/EC-JRC (2008), Handbook on Constructing Composite Indicators: Methodology and User Guide, OECD Publishing, Paris, <https://doi.org/10.1787/9789264043466-en>

# Examples

```
data("Education")
Normalized_rank=rank_normalisation(Education)
print(Normalized_rank)
```
<span id="page-20-0"></span>standardization *Standardization*

#### Description

It performs a standardization of data, i.e., centering and scaling, so that the data is expressed in terms of standard deviation (i.e., mean =  $0$ , SD = 1). When applied to a statistical model, this function extracts the dataset, standardizes it, and refits the model with this standardized version of the dataset

#### Usage

standardization(data)

# Arguments

data dataframe with rows = observations and columns = quantitative variables

# Value

It returns a dataframe of scaled data

# References

OECD/European Union/EC-JRC (2008), Handbook on Constructing Composite Indicators: Methodology and User Guide, OECD Publishing, Paris, <https://doi.org/10.1787/9789264043466-en>

#### Examples

```
data("Education")
Standardization=standardization(Education)
print(Standardization)
```
Standardization\_AMPI *Standardization of data with Adjusted Maziotta-Pareto index*

# Description

This is a function that standardized the data with Adjusted Maziotta-Pareto index with positive or negative polarity

# Usage

```
Standardization_AMPI(data, pol = "pos")
```
#### <span id="page-21-0"></span>**Arguments**

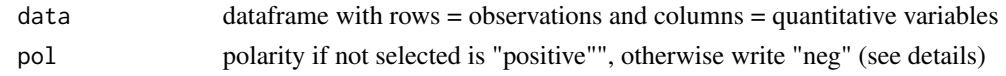

# Details

The 'polarity' of an indicator is the sign of the relation between the indicator and the phenomenon to be measured ( + if the indicator represents a dimension considered positive and - otherwise)

#### Value

It returns a dataframe of normalized data

#### References

Matteo Mazziotta & Adriano Pareto, 2018. "Measuring Well-Being Over Time: The Adjusted Mazziotta–Pareto Index Versus Other Non-compensatory Indices," Social Indicators Research: An International and Interdisciplinary Journal for Quality-of-Life Measurement, Springer, vol. 136(3), pages 967-976, April

# Examples

```
data("Education")
Standardization_AMPI=Standardization_AMPI(Education)
print(Standardization_AMPI)
```

```
#----With negative polarity
Standardization_AMPI_neg=Standardization_AMPI(Education,"neg")
print(Standardization_AMPI_neg)
```
standardization\_MPI *Standardization of data with Maziotta-Pareto index*

# Description

This is a function that standardized the data with Maziotta-Pareto index

#### Usage

```
standardization_MPI(data)
```
# Arguments

data dataframe with rows = observations and columns = quantitative variables

#### Value

It returns a dataframe of normalized data

# References

De Muro P., Mazziotta M., Pareto A. (2011), "Composite Indices of Development and Poverty: An Application to MDGs", Social Indicators Research, Volume 104, Number 1, pp. 1-18

# Examples

```
data("Education")
Standardization_MPI=standardization_MPI(Education)
print(Standardization_MPI)
```
# <span id="page-23-0"></span>Index

∗ AMPI linear\_aggregation\_AMPI, [11](#page-10-0) Standardization\_AMPI, [21](#page-20-0) ∗ Absolute MAD, [14](#page-13-0) ∗ Adjusted linear\_aggregation\_AMPI, [11](#page-10-0) ∗ Aggregation geometric\_aggregation, [5](#page-4-0) linear\_aggregation, [10](#page-9-0) ∗ ConditionIndex compute\_CI, [4](#page-3-0) ∗ Difference MAD, [14](#page-13-0) ∗ Geometric geometric\_aggregation, [5](#page-4-0) ∗ Index linear\_aggregation\_AMPI, [11](#page-10-0) linear\_aggregation\_MPI, [12](#page-11-0) ∗ Jevons Jevons\_aggregation, [10](#page-9-0) ∗ LM lm\_imputation, [13](#page-12-0) ∗ Linear linear\_aggregation, [10](#page-9-0) ∗ MAD MAD, [14](#page-13-0) ∗ MPI linear\_aggregation\_MPI, [12](#page-11-0) standardization\_MPI, [22](#page-21-0) ∗ Mazziotta-Pareto linear\_aggregation\_AMPI, [11](#page-10-0) linear\_aggregation\_MPI, [12](#page-11-0) ∗ Mean MAD, [14](#page-13-0) ∗ PCA pca\_weighting, [17](#page-16-0) ∗ Rank rank\_aggregation, [19](#page-18-0)

rank\_normalisation, [20](#page-19-0) ∗ Standardization Standardization\_AMPI, [21](#page-20-0) standardization\_MPI, [22](#page-21-0) ∗ above normalization\_abov\_below\_mean, [16](#page-15-0) ∗ aggregation rank\_aggregation, [19](#page-18-0) ∗ and normalization\_abov\_below\_mean, [16](#page-15-0) ∗ below normalization\_abov\_below\_mean, [16](#page-15-0) ∗ collinearity compute\_CI, [4](#page-3-0) ∗ datasets Education, [4](#page-3-0) ∗ data columns\_with\_nan, [3](#page-2-0) ∗ geometric min\_max\_GM, [15](#page-14-0) ∗ imputation get\_all\_performance, [6](#page-5-0) get\_all\_performance\_boot, [8](#page-7-0) lm\_imputation, [13](#page-12-0) performance\_nan\_imputation, [18](#page-17-0) ∗ indicator pca\_weighting, [17](#page-16-0) ∗ manipulation columns\_with\_nan, [3](#page-2-0) ∗ mean min\_max\_GM, [15](#page-14-0) normalization\_abov\_below\_mean, [16](#page-15-0) ∗ min-max min\_max, [15](#page-14-0) min\_max\_GM, [15](#page-14-0) ∗ missing columns\_with\_nan, [3](#page-2-0) get\_all\_performance, [6](#page-5-0) ∗ nan

# INDEX 25

```
performance_nan_imputation
, 18
∗ normalization
    min_max
, 15
    normalization_abov_below_mean
, 16
    rank_normalisation
, 20
∗ performanca
    performance_nan_imputation
, 18
∗ standardization
    standardization
, 21
∗ values
    columns_with_nan
,
3
∗ value
    get_all_performance
,
6
∗ weighting
    pca_weighting
, 17
columns_with_nan
,
3
compute_CI
,
4
4
geometric_aggregation
,
5
get_all_performance
,
6
get_all_performance_boot
,
8
Indicator
(Indicator-package
)
,
2
Indicator-package
,
2
10
linear_aggregation
, 10
linear_aggregation_AMPI
, 11
linear_aggregation_MPI
, 12
lm_imputation
, 13
MAD
, 14
min_max
, 15
min_max_GM
, 15
normalization_abov_below_mean
, 16
pca_weighting
, 17
performance_nan_imputation
, 18
rank_aggregation
, 19
rank_normalisation
, 20
standardization
, 21
21
22
```